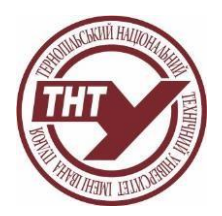

# **СИЛАБУС НАВЧАЛЬНОЇ ДИСЦИПЛІНИ**

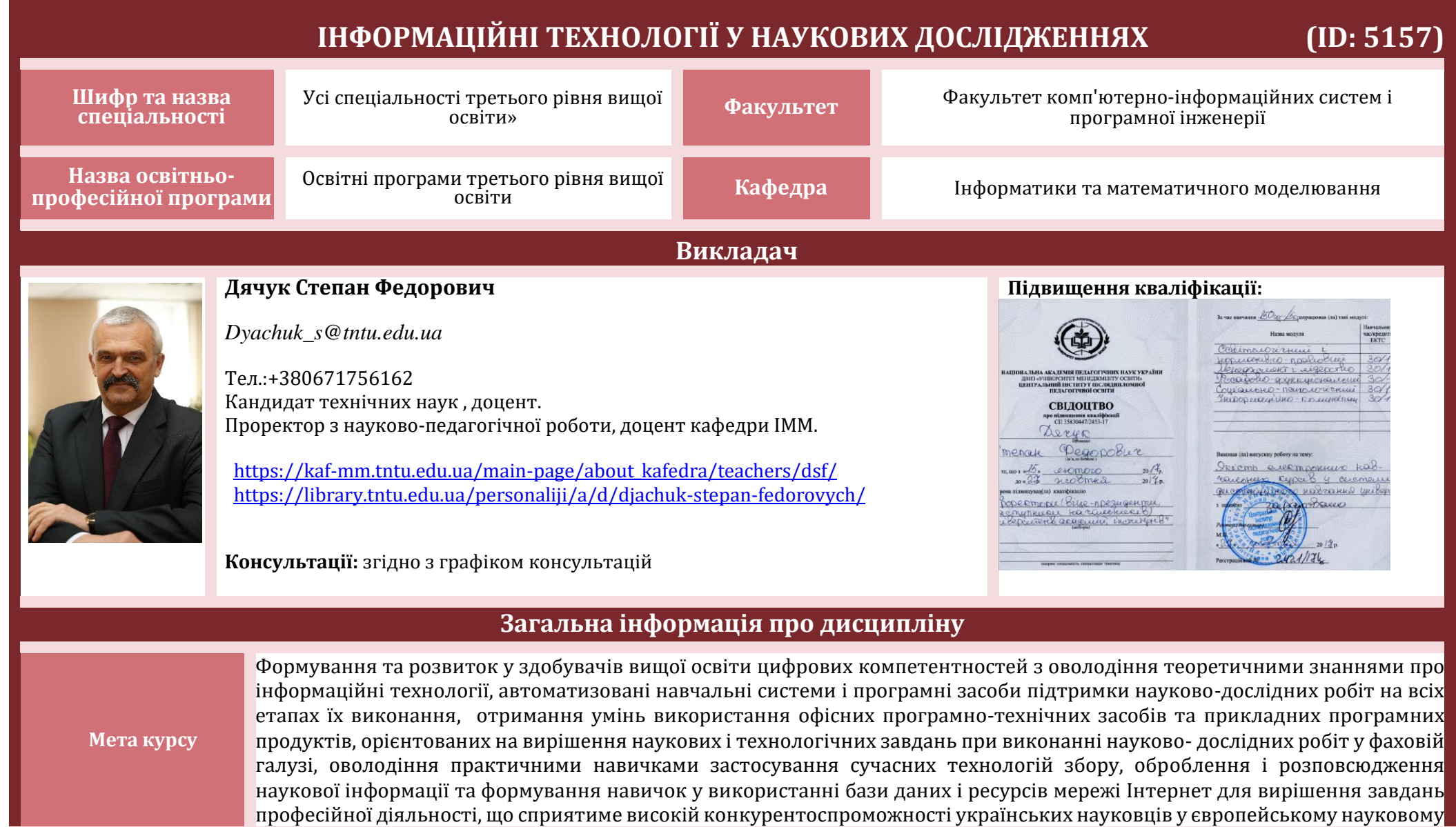

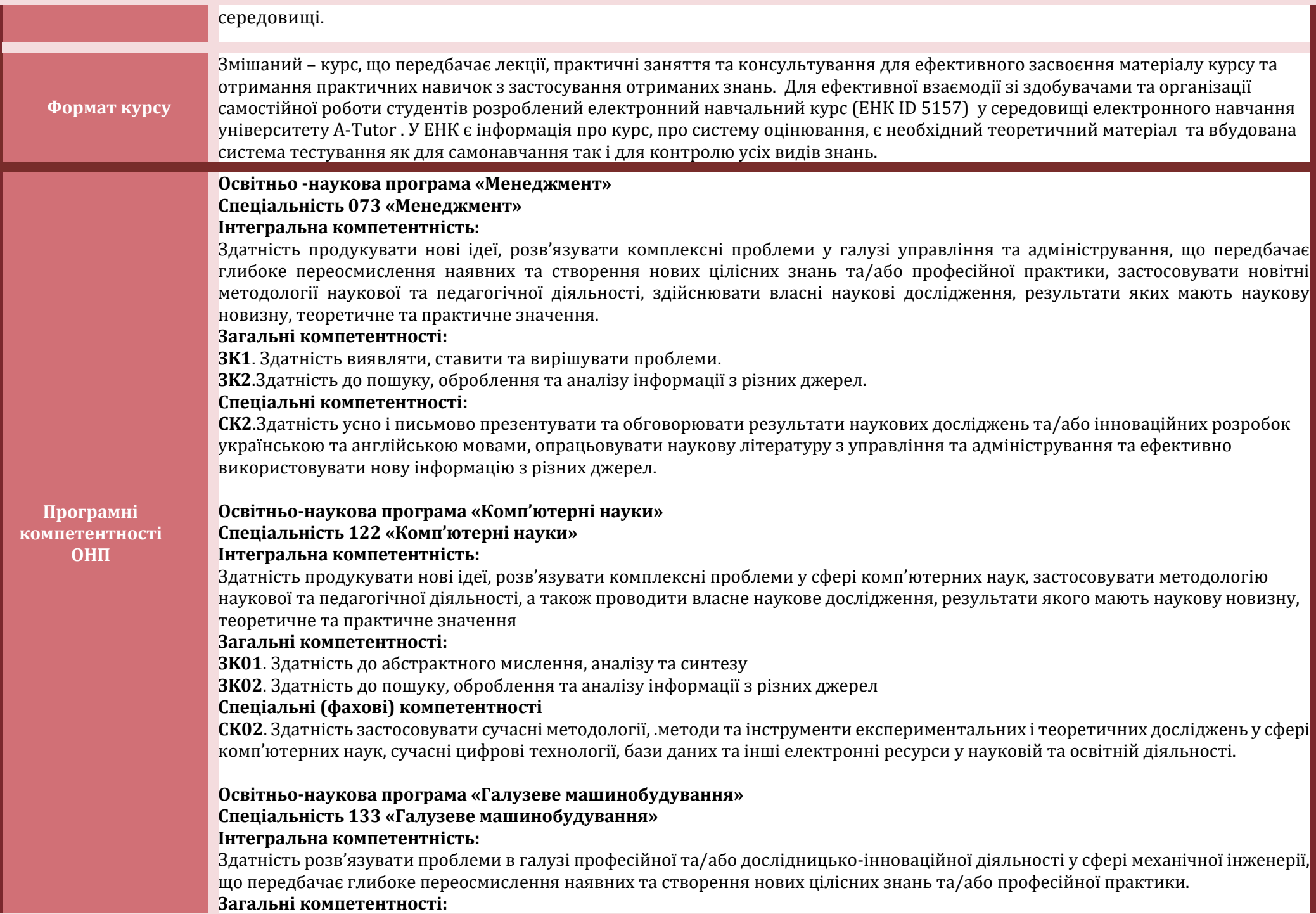

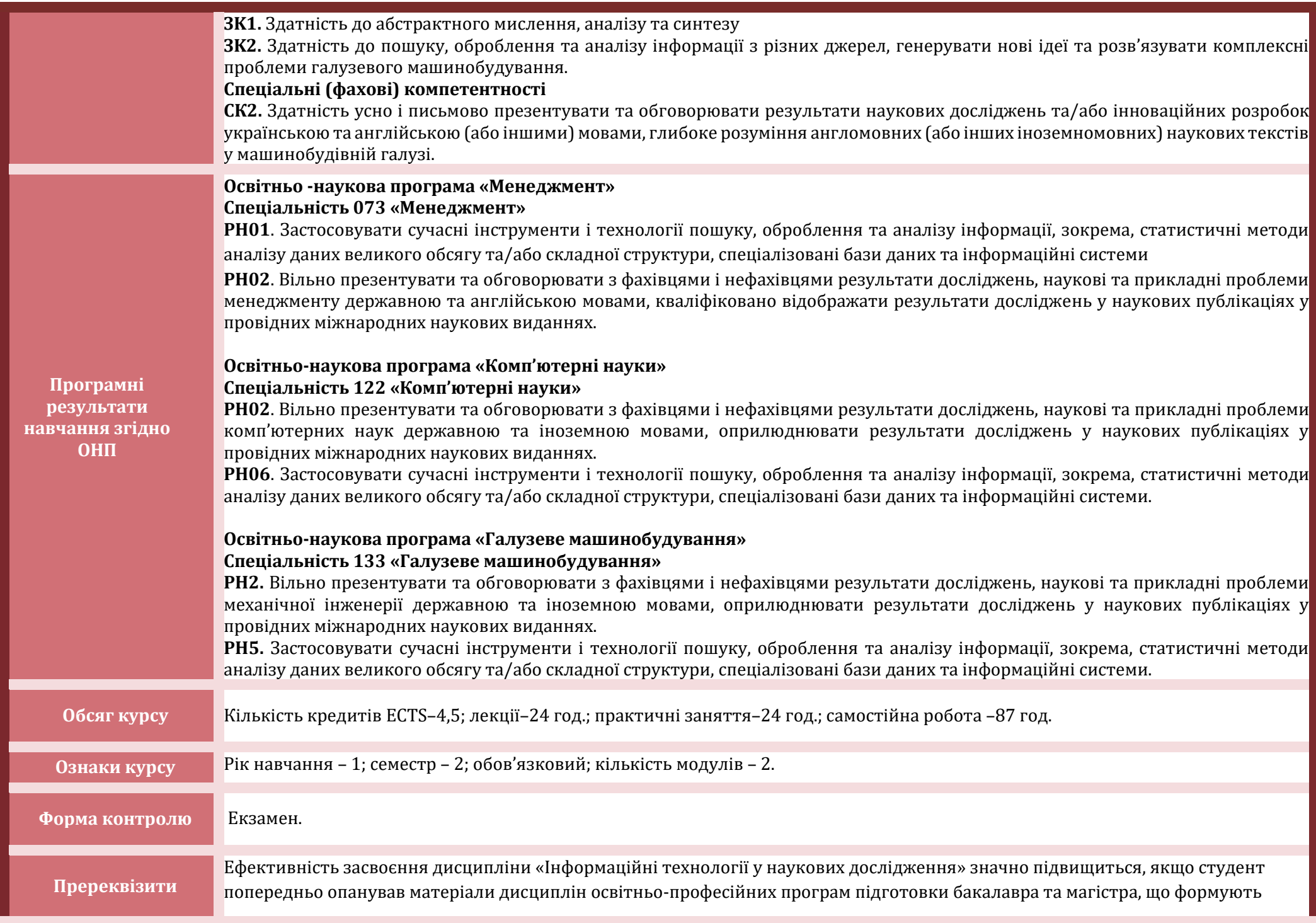

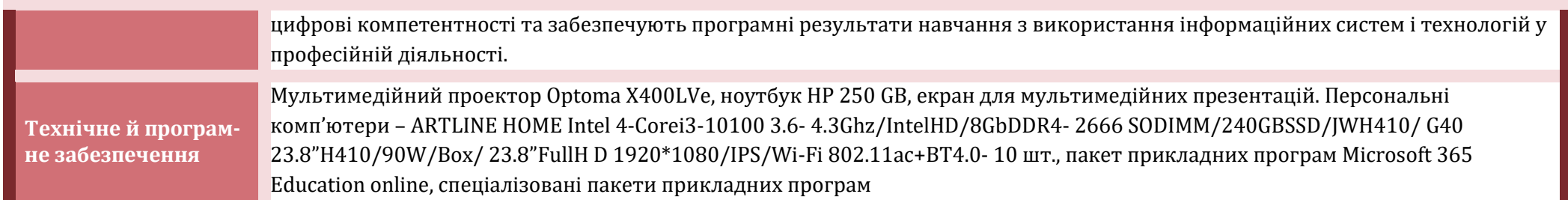

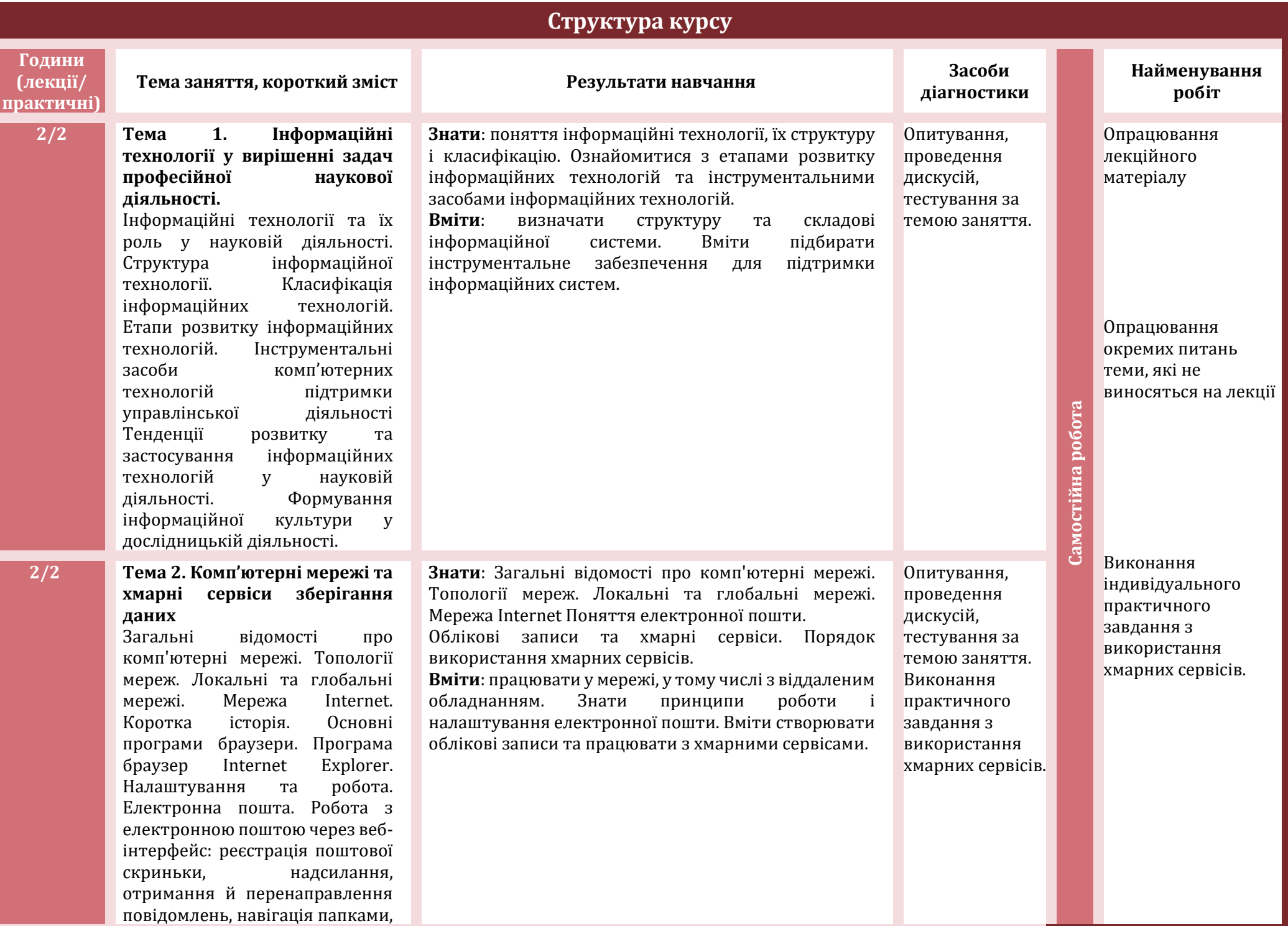

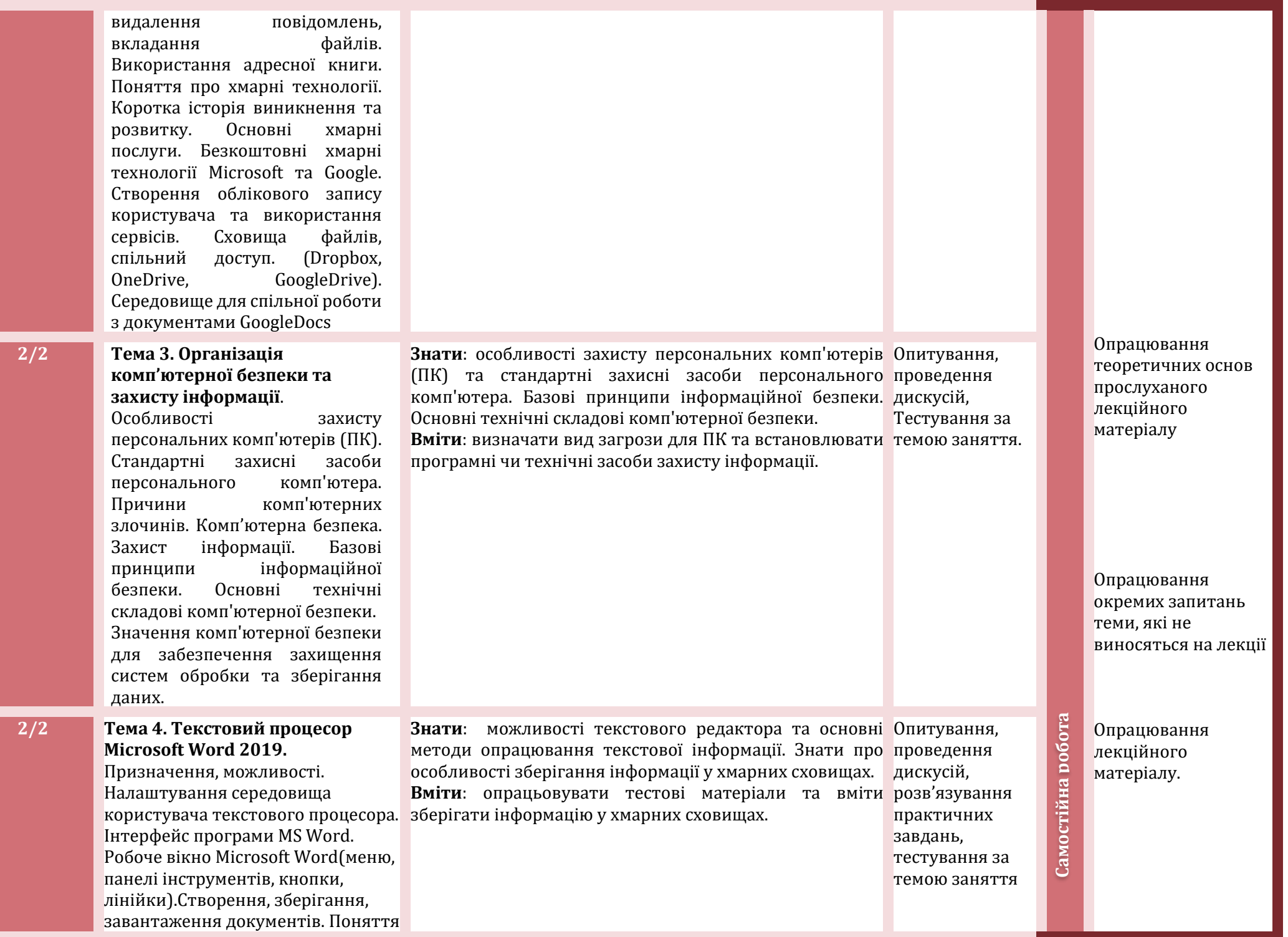

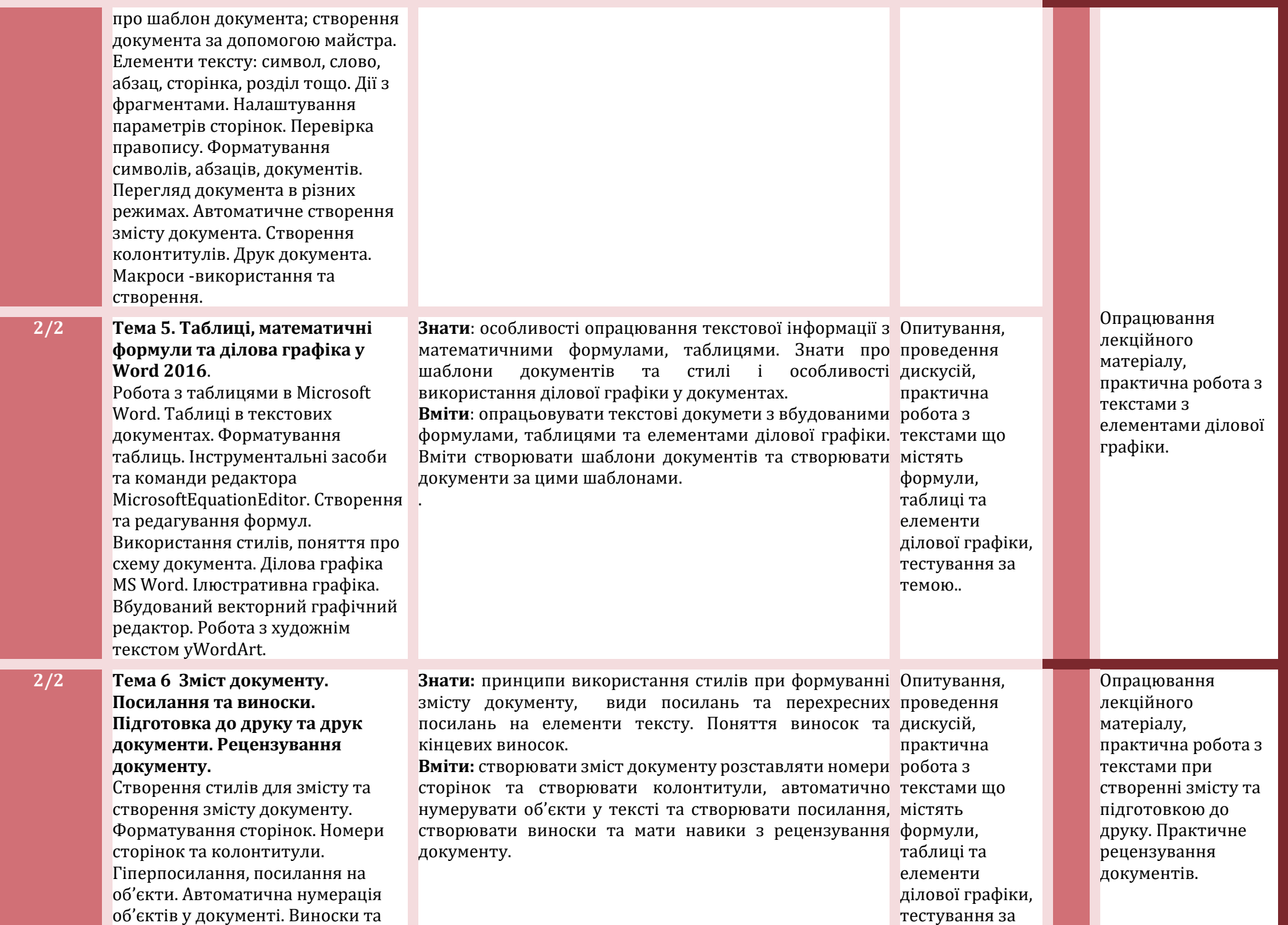

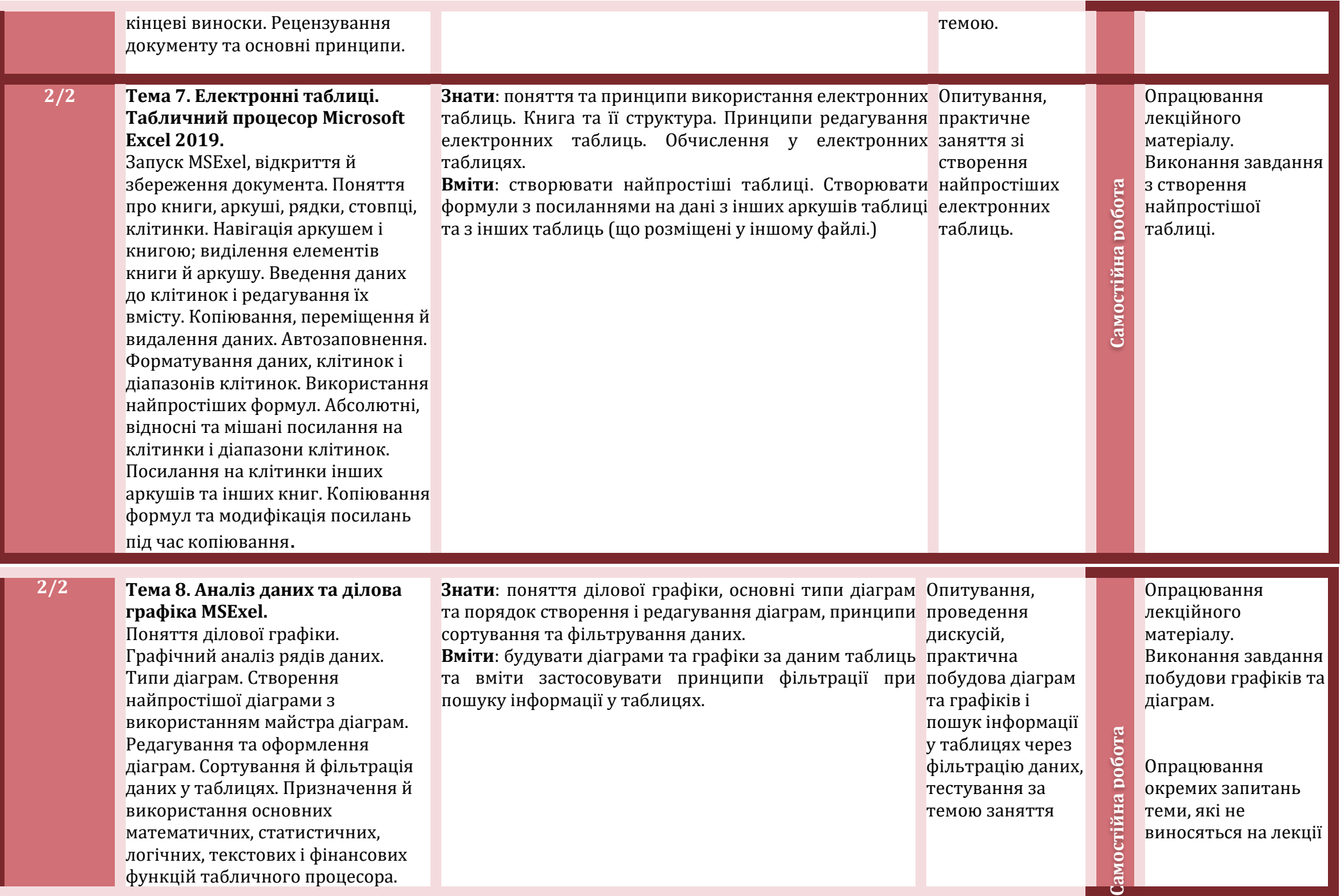

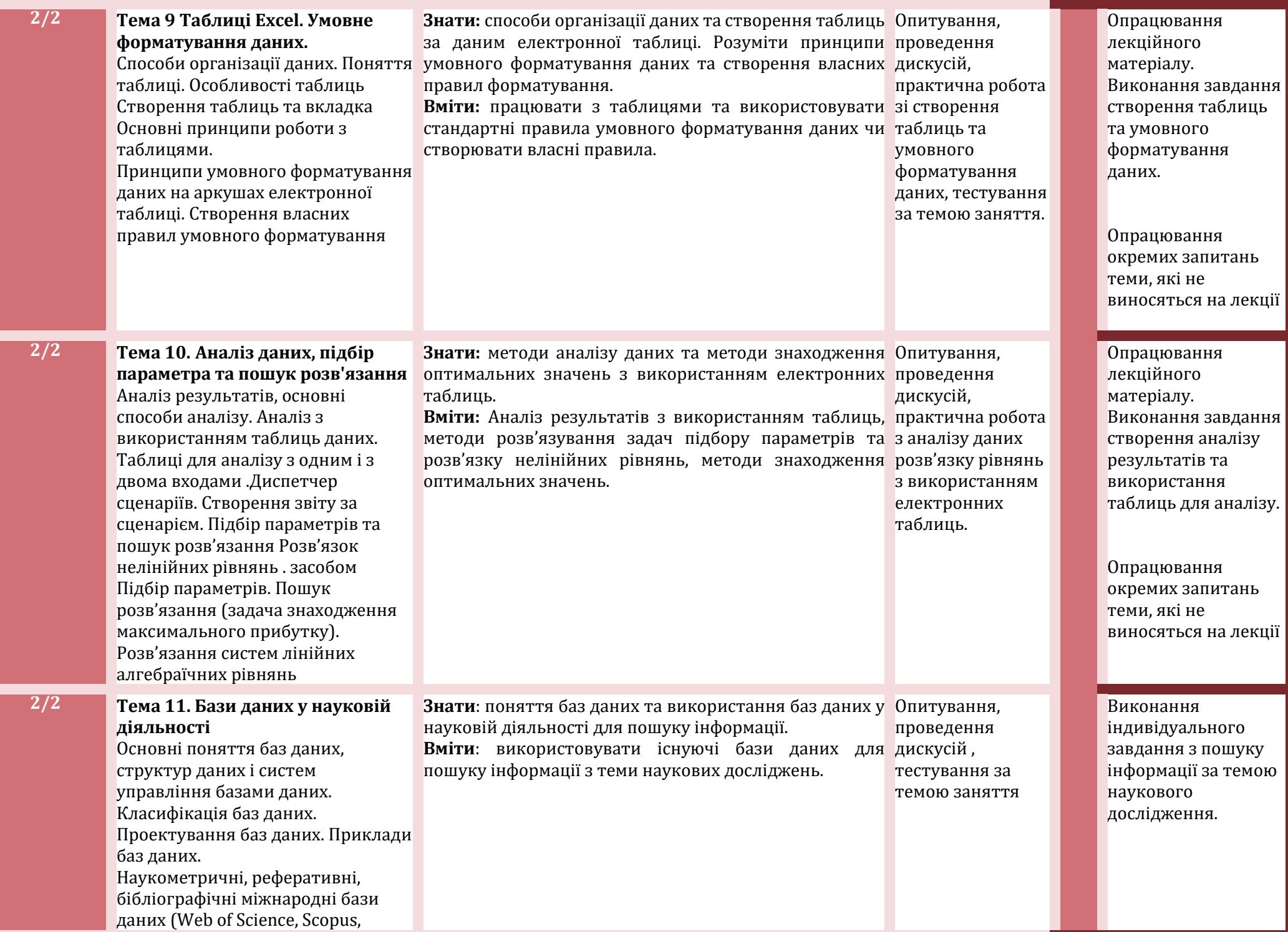

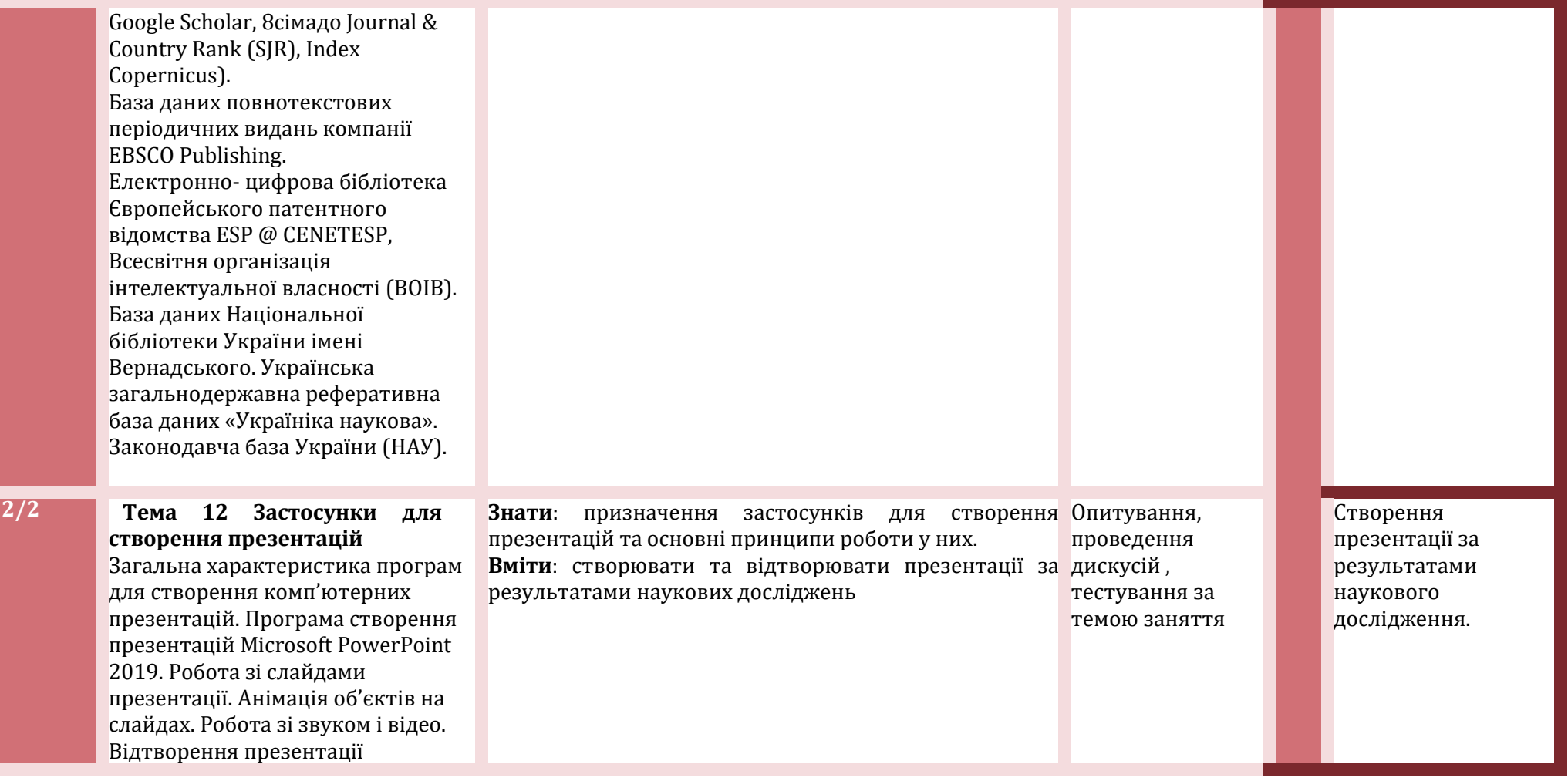

## **Літературні джерела**

**Допоміжна**

#### Основна література:

- 1. Кадемія М. Ю., Шахіна І. Ю. Інформаційно-комунікаційні технології в навчальному процесі : Навчальний посібник / – Вінниця, ТОВ «Планер». - 2011. – 220 с.
- 2. Windows 2010: навчальний посібник/ Укладач: Дячук С.Ф. Тернопіль: Вид-во ТНТУ ім. Івана Пулюя, 2021. - 144 с.
- 3. Word 2013-2016 навчальний посібник/ Укладач: Дячук С.Ф. Тернопіль: Вид-во ТНТУ ім. Івана Пулюя, 2021. - 294 с.
- 4. . Excel 2013-2016 навчальний посібник/ Укладач: Дячук С.Ф. - Тернопіль: Вид-во ТНТУ ім. Івана Пулюя, 2020. - 308 с.
- 5. Володимир Павлиш, Лариса Гліненко, Наталія Шаховська. Основи інформаційних технологій і систем: Навчальний посібник/- Львів, Львівська політехніка. – 2018. -620 с.
- 6. Карпенко С.Г., Попов В.В., Тарнавський Ю.А., Шпортюк Г.А. Інформаційні системи та технології: Навч. посіб. для студ. вищ. навч. закл. / Міжрегіональна академія управління персоналом. – К.: МАУП, 2004. – 192 с.
- 7. Математичні методи дослідження операцій : підручник / Є. А. Лавров, Л. П. Перхун, В. В. Шендрик та ін. – Суми : Сумський державний університет, 2017. – 212 с.
- 8. Експеримент// Філософський енциклопедичний словник/ В. І. Шинкарук Л. В. Озадовська, Н. П. Поліщук. — Київ : Абрис, 2002. — 742 с.

#### **Інформаційні ресурси:**

- 1. <https://support.microsoft.com/uk-ua/word>
- 2. <https://support.microsoft.com/uk-ua/excel>
- 3. <https://support.microsoft.com/uk-ua/powerpoint>
- 4. <https://support.microsoft.com/uk-ua/onedrive>
- 5. <https://dl.tntu.edu.ua/content.php?cid=341421><br>6. Державний фонд фундаментальних до

фундаментальних досліджень. URL: http://www.dffd.gov.ua/.

7. Український інститут науково технічної інформації, сайт: http://www.uintei.kiev.ua/viewpage.php?page\_id=7 7.

8. Інтелектуальна власність. URL: http://www.intelvlas.com.ua/.

9. Як знайти українські журнали у Scopus. URL: https://openscience.in.ua/journals-inscopus.html

10. Національна бібліотека імені В. І. Вернадського. URL: http://www.mtt.com.ua/.

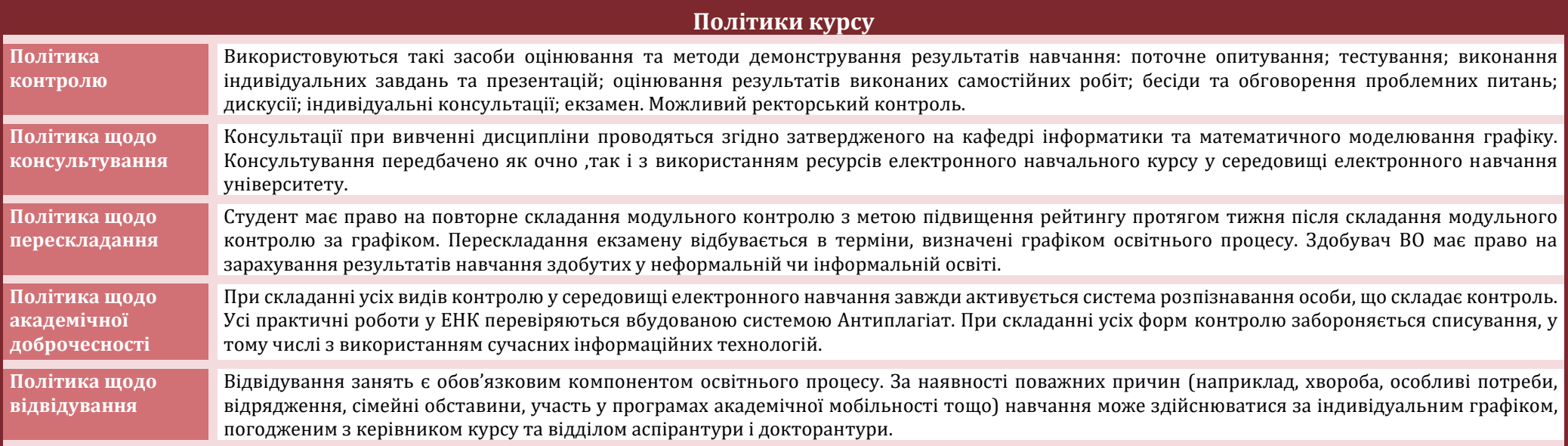

### **Система оцінювання**

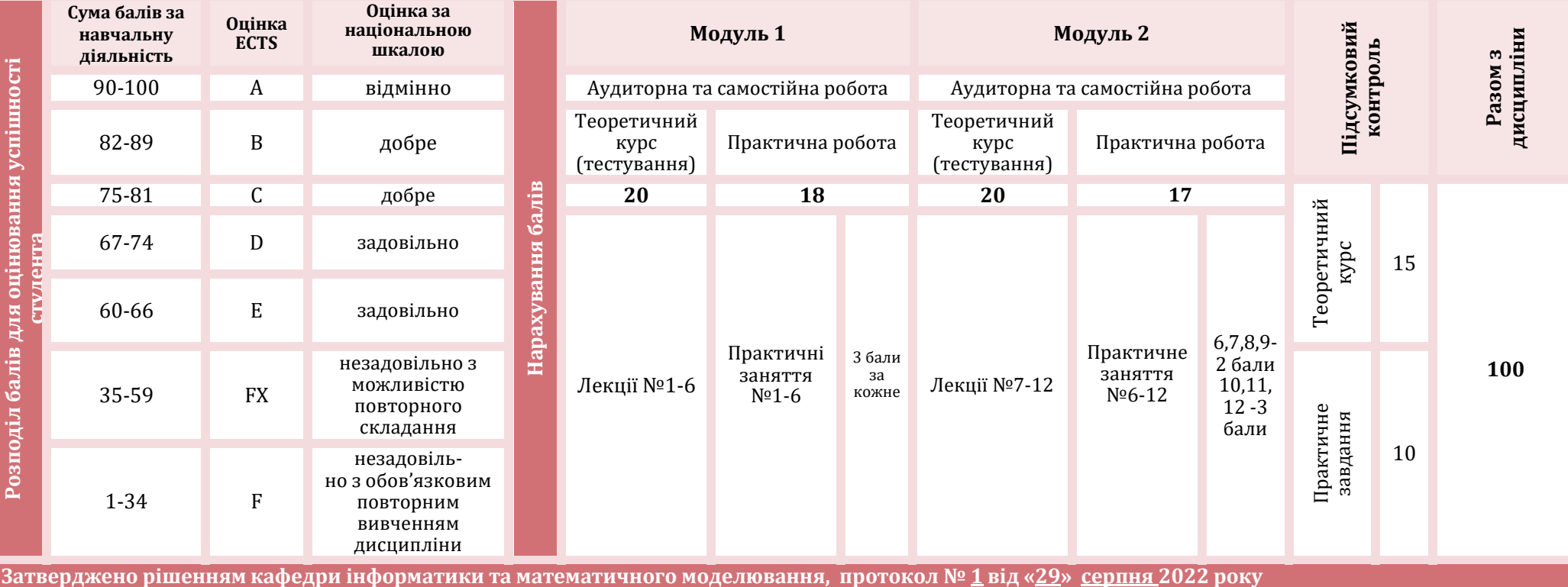